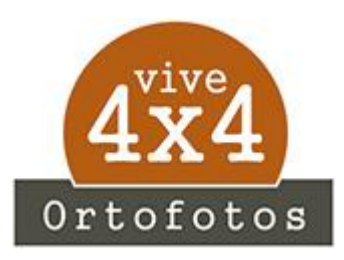

**Instrucciones Descarga Mapas**

## **ORTOFOTOS ANDORRA**

Hola,

Aquí te mando las instrucciones que necesitas para descargar los mapas que acabas de adquirir, antes de nada, quiero agradecerte la confianza depositada y si realmente crees que el trabajo realizado vale la pena, no los distribuyas, es el sustento que puede mantener vivo este proyecto y que merezca la pena seguir creciendo con nuevos mapas.

## **Enlace de Descarga**

[https://drive.google.com/drive/folders/1cTqBJJciJrMYXVglDPT5QIfrO1\\_BjRQK?usp=sharing](https://drive.google.com/drive/folders/1cTqBJJciJrMYXVglDPT5QIfrO1_BjRQK?usp=sharing)